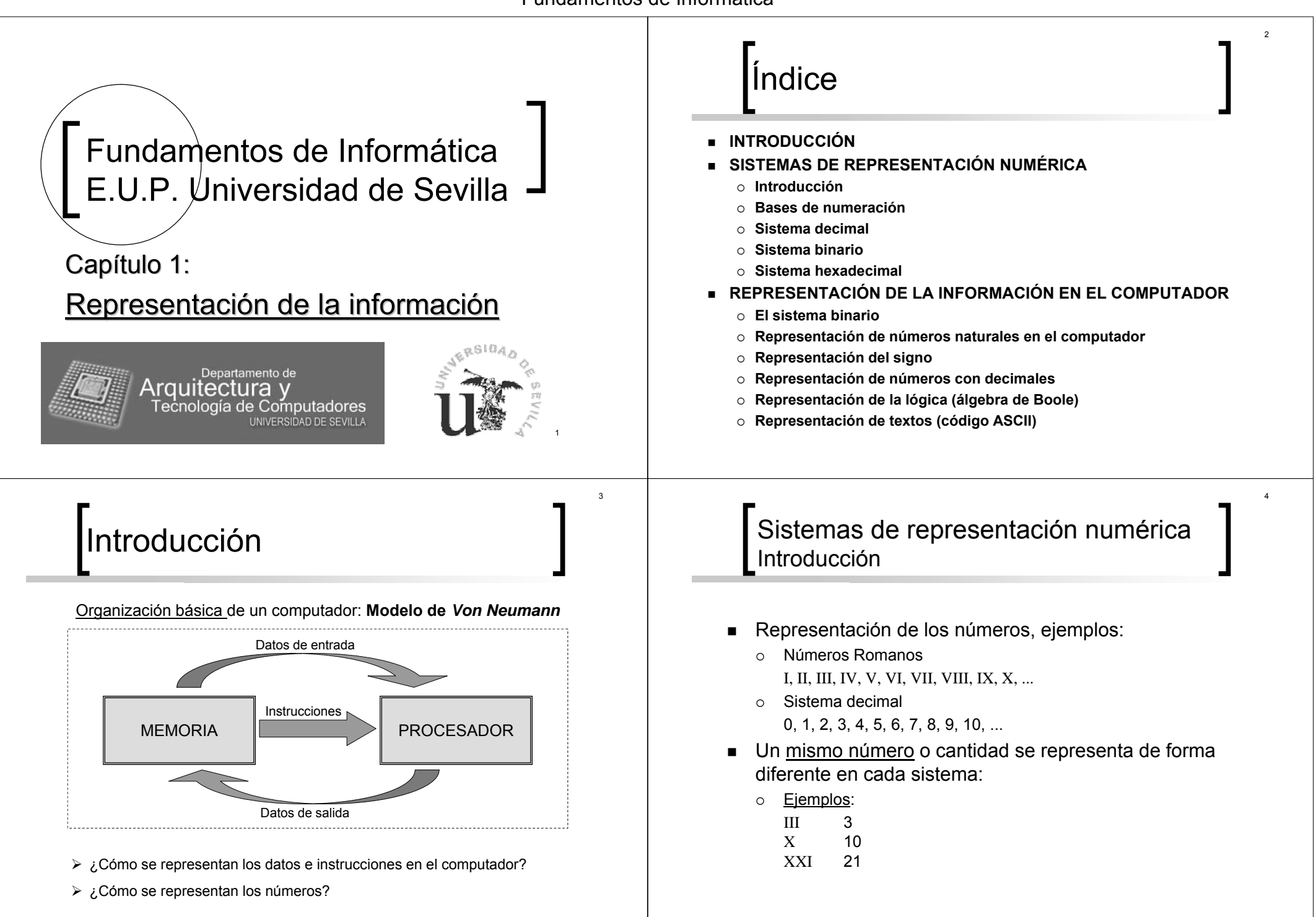

7

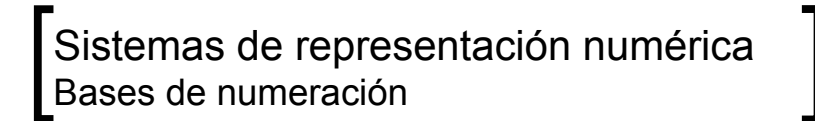

- ¾ **Base de numeración**: Nº de signos diferentes utilizados por el Sistema de Numeración para representar los números.
- ¾ Cada signo se denomina **dígito**.

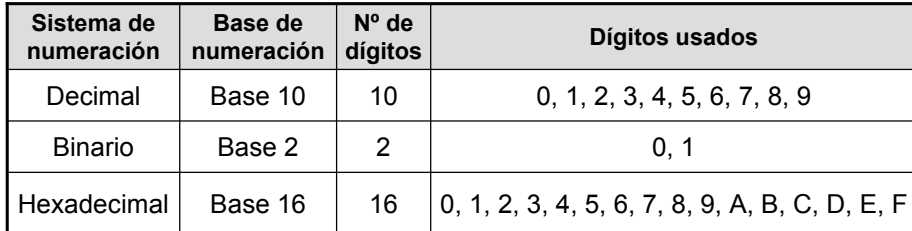

¾ Para indicar la base de un número se utiliza la siguiente notación:

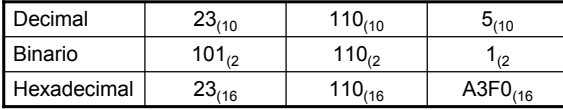

- Sistemas de representación numérica Sistema binario (1)
- $\blacksquare$ Base 2 (2 dígitos): 0, 1

**111Decimal Binario** $\overline{0}$ 0 | 1 | 2 | 3 | 4 | 5 | 6 | 7 | ... **01 10 11 100 101 110 ...**

Cada dígito tiene un valor diferente (peso) según su posición:

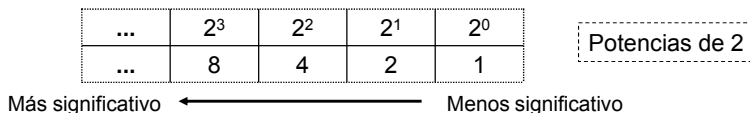

7

 $\blacksquare$ Ejemplo:

$$
10110_{(2)} = 1 \times 2^4 + 0 \times 2^3 + 1 \times 2^2 + 1 \times 2^1 + 0 \times 2^0 = 16 + 4 + 2 = 22_{(10)}
$$

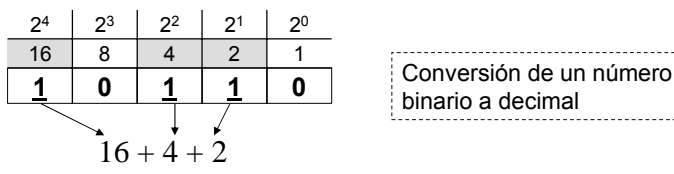

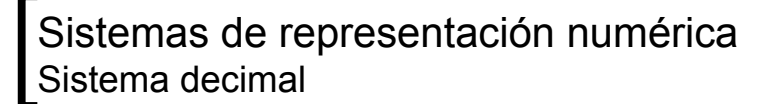

- $\blacksquare$ Base 10 (10 dígitos): 0, 1, 2, 3, 4, 5, 6, 7, 8, 9
- Cada dígito tiene un valor diferente (peso) según su posición:

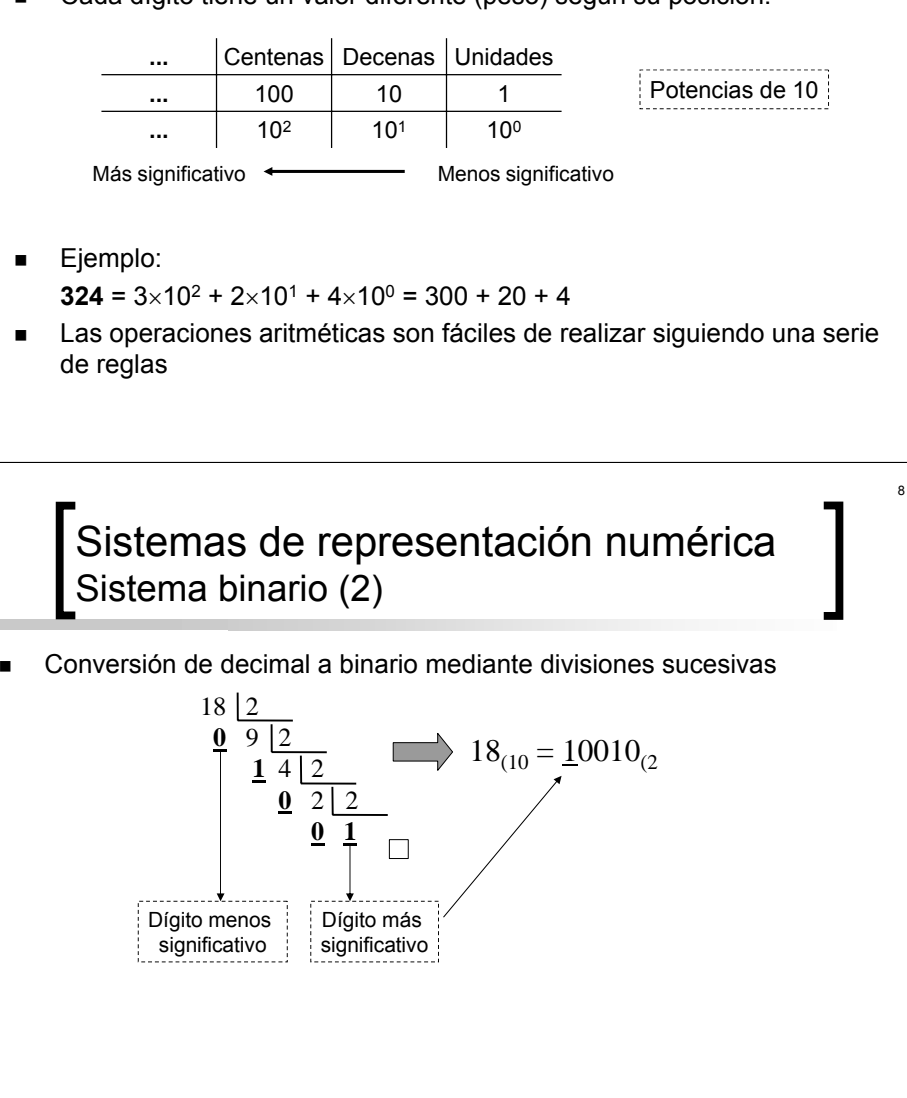

11

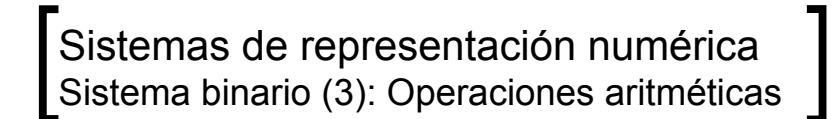

Suma

 $0 + 0 = 0$  $0 + 1 = 1$  $1 + 1 = 10$ 

- Producto
	- 0 × 0 = 0
		- 0 × 1 = 0
		- 1 × 1 = 1
- Las operaciones aritméticas con números binarios se realizan utilizando reglas similares a las del sistema decimal

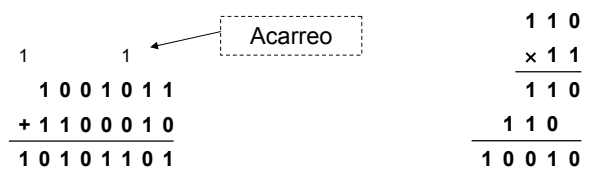

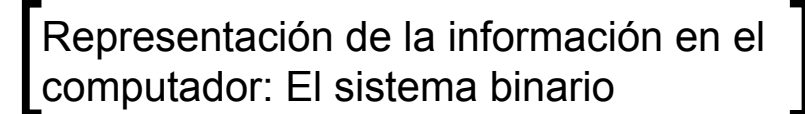

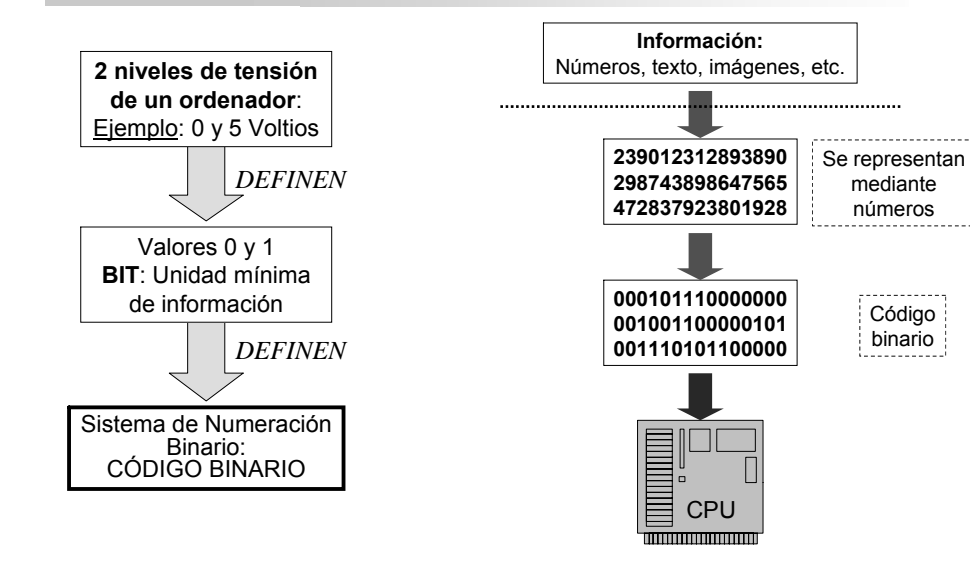

#### Sistemas de representación numérica Sistema hexadecimal

■ **Base 16** (16 digitos): 0 al 9 y A a la F

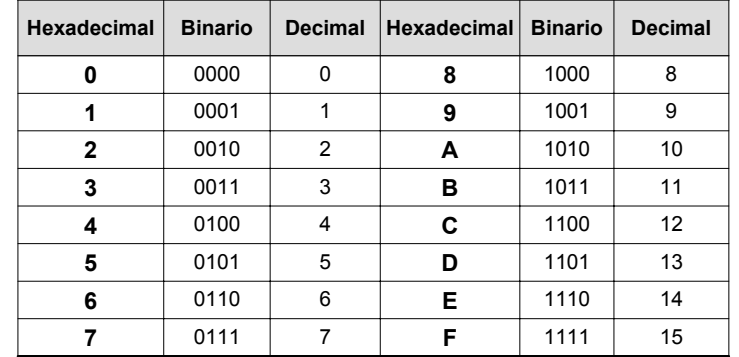

L Conversiones entre números hexadecimales y binarios: Cada dígito hexadecimal se representa con 4 dígitos binarios

 $247_{(10)} = 1111.0111_{(2)} = F7_{(16)}$ 

## Representación de números naturales en el computador (1)

- Los computadores utilizan un número fijo de bits para representar los valores.
- Con N bits se pueden representar 2<sup>N</sup> números naturales: desde 0 hasta  $2<sup>N-1</sup>$ 
	- $\circ$ 1 bit, 21 valores: 0 y 1
	- $^{\circ}$ 2 bits, 22 = 4 valores: 00, 01, 10, 11
	- $\Omega$ 3 bits,  $2^3 = 8$  valores: 000, 001, 010, 011, 100, 101, 110, 111
- $\circ$ etc.
- 1 **byte**  $\rightarrow$  8 **bits**

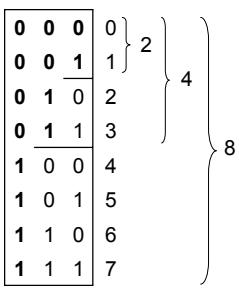

10

12

15

## Representación de números naturales en el computador (2)

▙ Para manejar cómodamente números binarios "grandes" se definen una serie de cantidades a modo de referencia, a las que se les da un nombre:

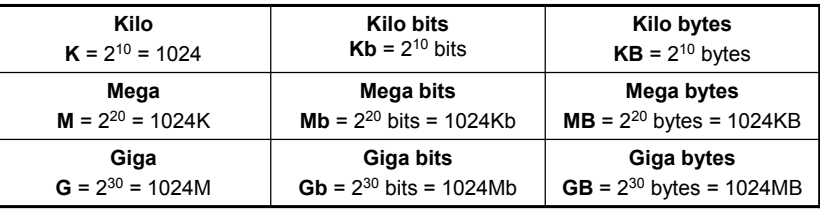

NOTA: a veces en telecomunicaciones y en otros entornos un "K-bit" (Kb) equivale a 10<sup>3</sup>, un "Mega-bit" a 10 $6$  bits y un "Giga-bit" a 10 $9$  bits

Е **Ejemplo**: Con 2 bits podemos numerar hasta cuatro bytes, ¿cuántos bytes podemos numerar con 32 bits? **Solución**: con N bits podemos representar 2<sup>N</sup> números, por lo tanto con 32 bits podemos numerar  $2^{32}$  bytes =  $2^{2} \times 2^{30}$  bytes =  $2^{2}$  GB = 4 GB

#### Representación del signo Signo magnitud (1)

■ Se añade un bit de signo que vale 0 para los números positivos y 1 para los negativos: **N bits**

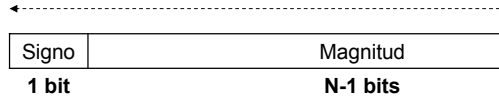

Ejemplos:

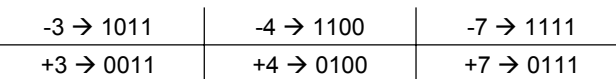

Existen dos representaciones del cero: +0 y –0

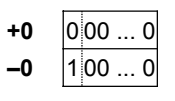

#### Representación del signo Introducción

- Introducción
	- $\circ$  En el sistema decimal se añade los símbolos **<sup>+</sup>** y **–** para expresar el signo.

14

16

- $\circ$  Puesto que el computador sólo puede almacenar 0 y 1, no puede utilizar un símbolo nuevo para los nº negativos
- Para representar números negativos se utilizan diferentes codificaciones que utilizan el bit más significativo para indicar el signo del número.
	- Signo magnitud
	- $\circ$  Complemento a dos
- NOTA: los números hexadecimales se utilizan para representar números binarios naturales de forma compacta; por lo tanto, no tienen signo.

#### Representación del signo Signo magnitud (2)

- T Rango de valores:
	- { Con N bits tenemos 1 bit de signo y N**−**1 bits de magnitud, por lo tanto podemos representar 2N**−**<sup>1</sup> valores positivos y 2N**−**<sup>1</sup> valores negativos
	- $\circ$ Los valores positivos van de +0 hasta 2N**−**1–1
	- Los valores negativos van de –0 hasta –(2N**−**1–1)
	- $\Omega$ El rango de valores que podemos representar con N bits es:

**[ –(2N−1–1), 2N−1–1 ]**

- $\circ$  Ejemplo:
	- Con 8 bits podemos representar  $[-(2^{7}-1), 2^{7}-1] \rightarrow [-127, 127]$
- T Ventajas:
	- $\circ$ Representación intuitiva y fácil
- T Inconvenientes:
	- $\circ$ Existen dos representaciones del 0
	- $\circ$ El signo se trata de un modo diferente en las sumas y restas  $\rightarrow$  Mayor complejidad del Hardware del ordenador

<sub>10</sub>

## Representación del signo C2: Complemento a dos (1)

- Características generales:
	- $\circ$  El bit más significativo indica el signo: vale 0 para los nº positivos y 1 para los negativos
	- $\circ$ Existe una sola representación del cero
- Rango de valores:
	- $\circ$ Con N bits tenemos 1 bit de signo y N–1 bits para representar los valores
	- $\circ$ Podemos representar 2N**−**<sup>1</sup> valores positivos y 2N**−**<sup>1</sup> valores negativos
	- $\bigcap$ Los valores positivos van de +0 hasta 2N**−**1-1
	- $\Omega$ Los valores negativos van de –1 hasta –2N**−**<sup>1</sup>
	- $\circ$ El rango de valores que podemos representar con N bits es:

**[ –2N−1, 2N−1–1 ]**

 $\circ$ Ejemplo:

Con 8 bits podemos representar  $[-2^7, 2^7-1] \rightarrow [-128, 127]$ 

#### Representación del signo C2: Complemento a dos (3)

- Conversión de decimal a C2 con N bits (procedimiento B)
	- $\circ$ Sea *k* el valor que queremos convertir a C2
	- $\circ$ *k* debe pertenecer al rango  $[-2^{N-1}, 2^{N-1}-1]$
	- $\circ$  Si *k* <sup>≥</sup> **0**, su representación en C2 es su equivalente en binario natural (igual que en el procedimiento A)
	- $\circ$  Si *k* <sup>&</sup>lt; **<sup>0</sup>**, realizamos los siguientes pasos:
		- Convertimos | k| en binario natural con 5 bits
		- Г Cambiamos los unos por ceros y viceversa
		- Г Sumamos 1 al resultado anterior y nos quedamos con los N bits menos significativos (no tomamos el acarreo)

Ejemplo: –3 en C2 con 5 bits

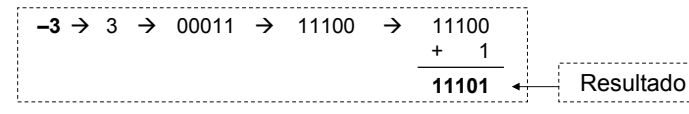

#### Representación del signo C2: Complemento a dos (2)

Conversión de decimal a C2 con N bits (procedimiento A)

18

 $20$ 

- $\circ$ Sea *k* el valor que queremos convertir a C2
- $\bigcap$  $k$  debe pertenecer al rango  $[-2^{N-1}, 2^{N-1}-1]$
- 0 Si *k* <sup>≥</sup> **0**, su representación en C2 es su equivalente en binario natural

Ejemplo:

- 3 en C2 con 5 bits es **00011**
- $\circ$  Si *k* <sup>&</sup>lt; **0**, su representación en C2 es la representación en binario natural de **2N–|***k***|**

Ejemplos:

- –3 en C2 con 5 bits es la representación en binario natural de 2<sup>5</sup> – 3 = 32 – 3 = 29 → **11101**
- n –16 en C2 con 5 bits es la representación en binario natural de 2<sup>5</sup> – 16 = 32 – 16 = 16 → **10000**

# Representación del signo

C2: Complemento a dos (4)

- Conversión de C2 con N bits a decimal
	- $\circ$  Si es un nº positivo (el bit más significativo es 0), lo convertimos a decimal igual que si fuera binario natural.

Ejemplo:  $00101 \rightarrow 5$ 

- $\circ$  Si es un nº negativo (el bit más significativo es 1), realizamos los siguientes pasos:
	- n Cambiamos los unos por ceros y viceversa
	- n Sumamos 1 al resultado anterior y nos quedamos con los N bits menos significativos
	- Convertimos el resultado de la suma a decimal como si se tratara de un <sup>n</sup><sup>º</sup> binario natural y negamos el valor obtenido

Ejemplo: Conversión a decimal del nº 11011

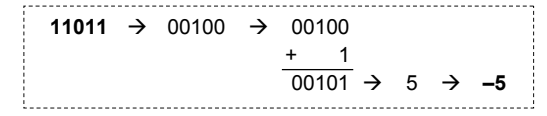

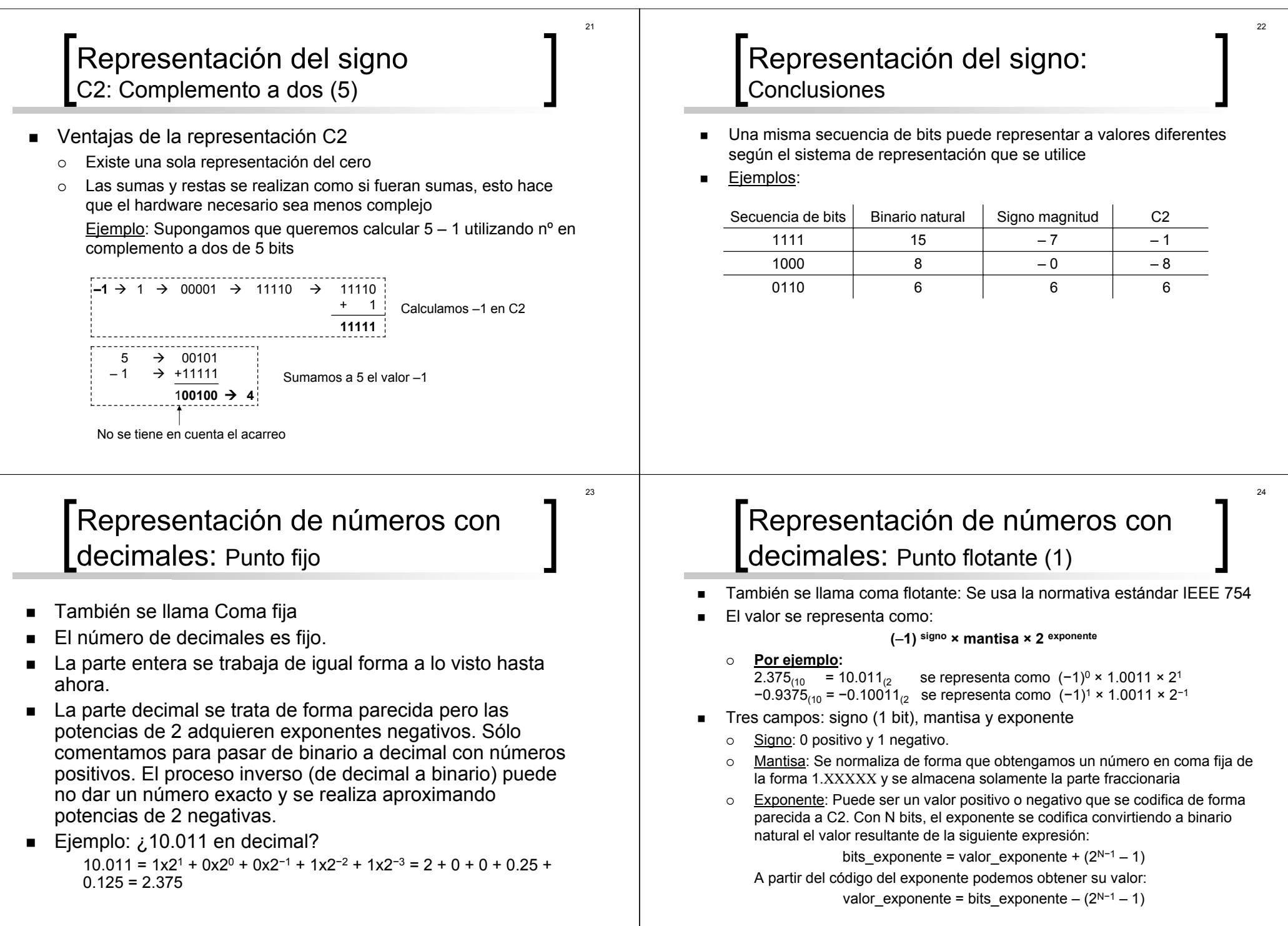

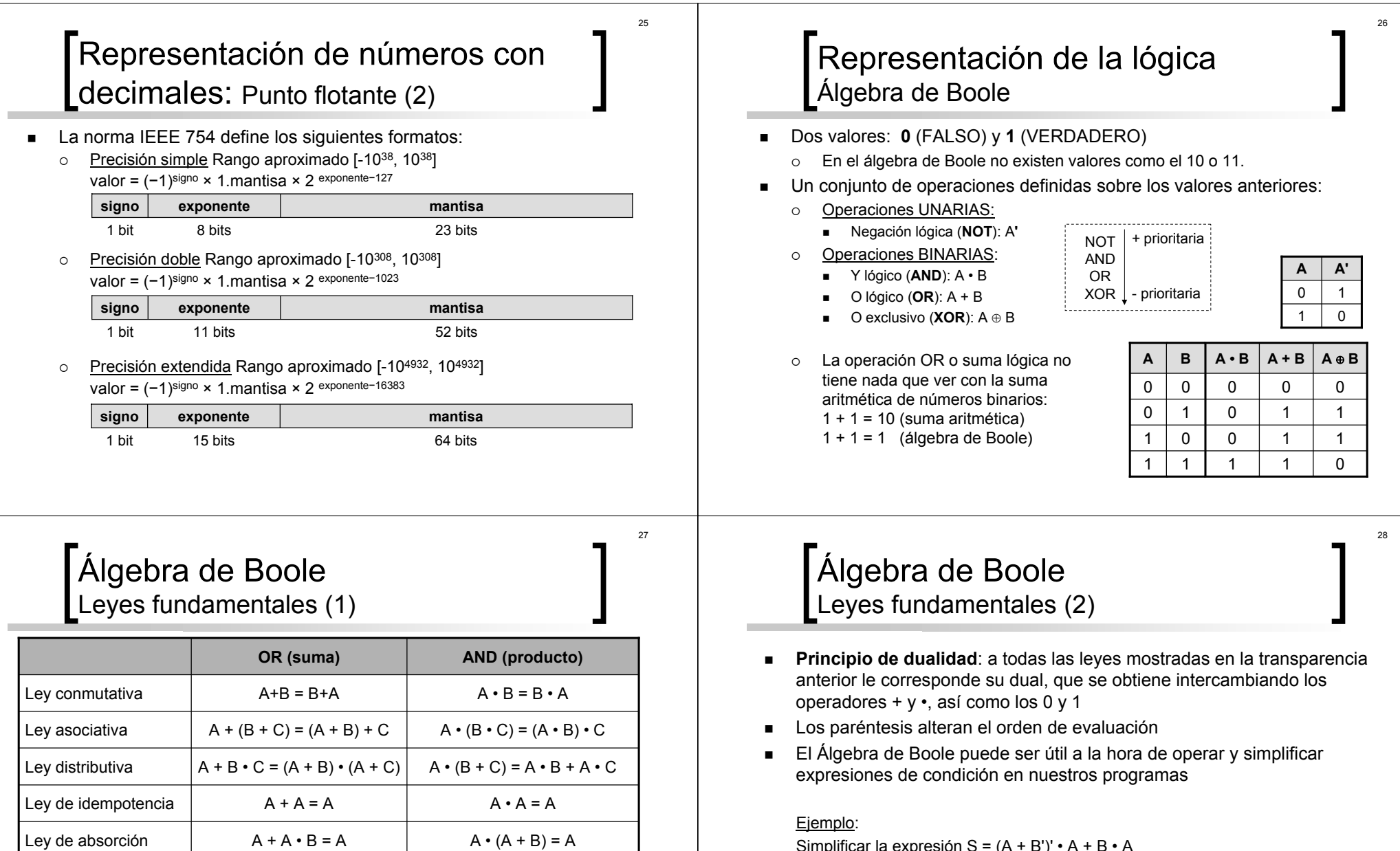

Simplificar la expresión S = (A + B')' • A + B • A

 $S = (A + B')' \cdot A + B \cdot A = A' \cdot B \cdot A + B \cdot A = (A' \cdot B + B) \cdot A = B \cdot A$ 

A • A' = 0 A • 1 = A A • 0 = 0

Ley de involución (A')' = A

Leyes del 0 y 1 (elementos neutros)

Ley de De Morgan  $(A + B)' = A' \cdot B'$   $(A \cdot B)' = A' + B'$ 

 $A + A' = 1$ A + 0 = A A + 1 = 1

31

#### Representación de textos Código ASCII (1)

- Е Para representar texto, se asigna a cada carácter un valor numérico (o código) que lo identifica.
- Е Código ASCII (*American Standard Code for Interchange)*
	- $\circ$  Codifica 128 elementos distintos utilizando 7 bits: letras del abecedario, dígitos decimales y caracteres especiales (caracteres de puntuación, etc.)
	- $\circ$ El código ASCII extendido utiliza 8 bits para codificar 256 elementos: ñ, á, é, í, ó, ú, ...

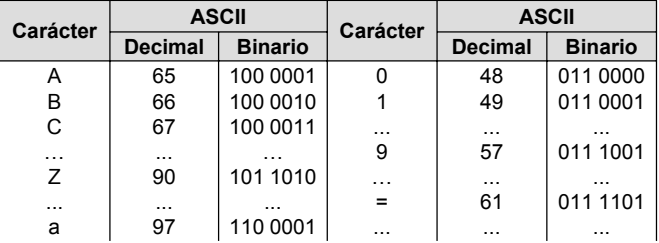

Е Por ejemplo, la palabra "**Hola**" se representa con la secuencia de valores  ${72_{(10, 111_{(10, 108_{(10, 97_{(10)}$  representados en binario natural:  $\{01001000_{(2)}, 01101111_{(2)}, 01101100_{(2)}, 01100001_{(2)}\}$ 

#### Representación de textos Código ASCII (3)

- $\blacksquare$  Los caracteres del código ASCII están ordenados:
	- $\circ$   $\;$  Las letras aparecen en orden alfabético

#### Ejemplos:

- El código ASCII de la 'a' (97) más 1 es el código ASCII de la 'b' (98): ASCII('a') + 1  $\rightarrow$  97 + 1  $\rightarrow$  98  $\rightarrow$  ASCII('b')
- El código ASCII de la 'd' (100) menos el código ASCII de la 'a' (97) nos da la distancia que hay entre las letras 'a' y 'd': ASCII('d') – ASCII('a')  $\rightarrow$  100 – 97  $\rightarrow$  3
- ${\circ}$   $\;$  Las letras mayúsculas aparecen antes que las letras minúsculas (sus códigos  $\;$ ASCII son menores)
- $\circ$ Los dígitos del 0 al 9 aparecen en orden creciente

#### Ejemplos:

- El código ASCII del carácter '0' + 3 es el código ASCII del carácter '3':  $ASCH('0') + 3 \rightarrow 48 + 3 \rightarrow 51 \rightarrow ASCH('3')$
- El código ASCII de cualquier dígito menos el del '0' nos da el valor al que representa dicho dígito:  $ASCH('2') - ASCII('0') \rightarrow 50 - 48 \rightarrow 2$

```
ASCH(\underline{77}) - ASCH('0') \rightarrow 55 - 48 \rightarrow 7
```
#### Representación de textos Código ASCII (2)

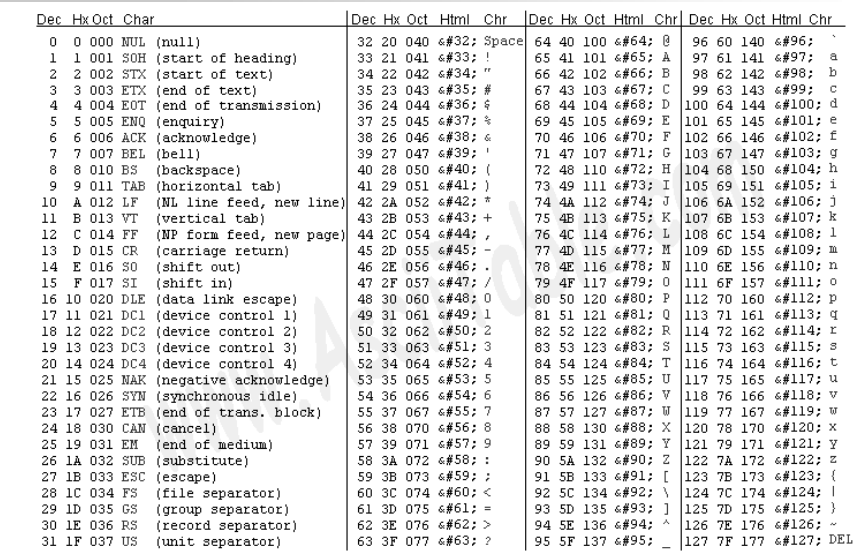

30